# Advanced Lecture on Internet Applications 3. File Transfer: TFTP, FTP, Reliable Multicast

Masataka Ohta

mohta@necom830.hpcl.titech.ac.jp

ftp://ftp.hpcl.titech.ac.jp/appli3e.ppt

#### File Transfer

- the most basic application of the Internet
- send all the bits without error
  - retransmission inevitable
    - by application over UDP or by TCP
  - retransmission may be repeated several times
    - certain delay is inevitable
- ACK is useful
  - not usable with multicast

## TFTP (Trivial File Transfer Protocol, rfc1350)

- simple file transfer protocol
  - only read/write file
  - no directory listing
  - no user authentication
- constructed over UDP (port 69)
- used for bootstrapping
- 512B fixed (except for the last) data is sent
  - as ACK is received

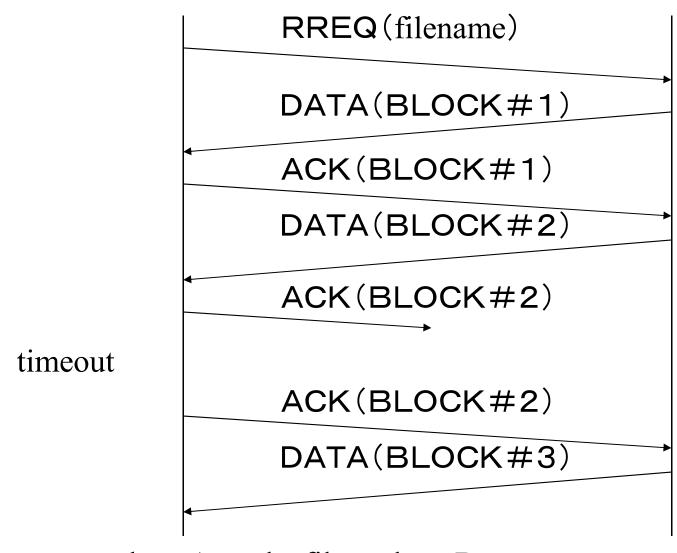

host A read a file on host B

host A (at some UDP port)

host B (at UDP port 69)

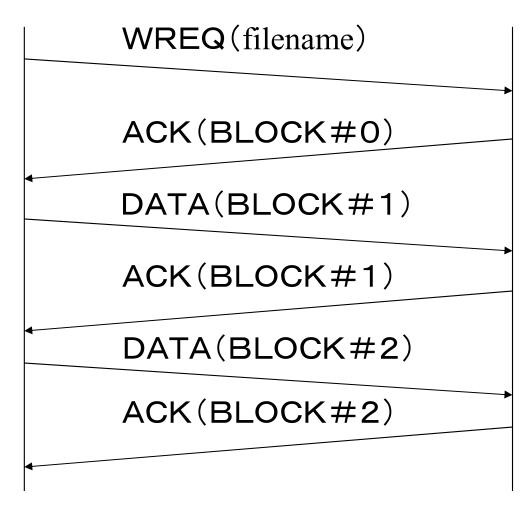

host A read a file on host B

#### Packet Format of TFTP (1)

```
Type Op #

2 bytes string 1 byte string 1 byte

RRQ/ | 01/02 | Filename | 0 | Mode | 0 |

WRQ

2 bytes 2 bytes n bytes

DATA | 03 | Block # | Data |
```

#### Packet Format of TFTP (2)

```
Type Op #

2 bytes 2 bytes

ACK | 04 | Block # |

2 bytes 2 bytes string 1 byte

ERROR | 05 | ErrorCode | ErrMsg | 0 |
```

#### Errors of TFTP

# Value Meaning Not defined, see error message (if any). File not found. Access violation. Disk full or allocation exceeded. Illegal TFTP operation. Unknown transfer ID. File already exists.

No such user.

#### Retransmission of TFTP

- the current specification retransmit ACK upon timeout
  - timeout period should be determined adaptively
- old specification (rfc783) retransmit by both ends upon timeout
  - packet delay causes duplicated transmission to waste bandwidth
    - wasted bandwidth may result in further packet delays

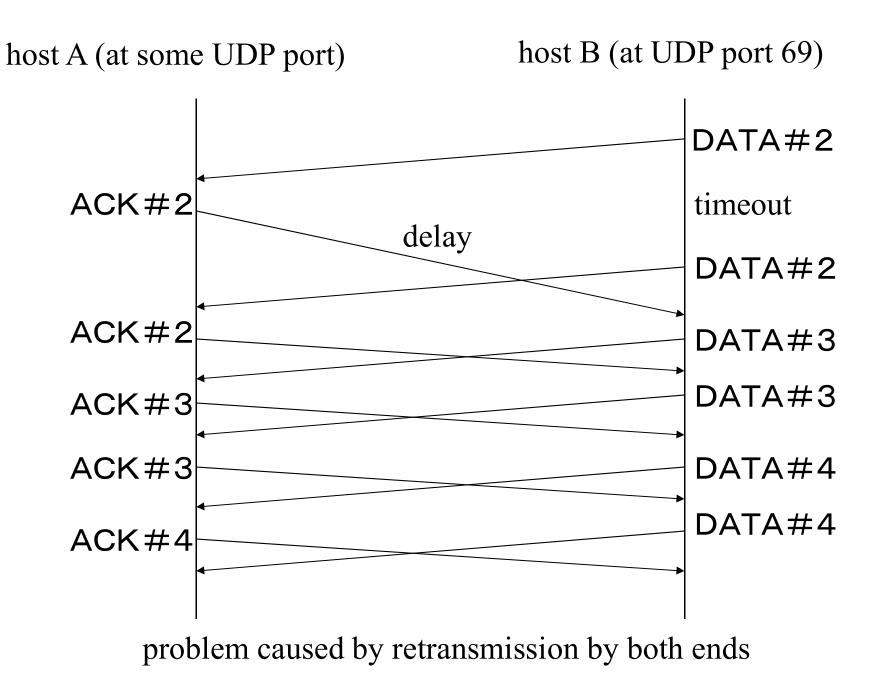

#### FTP (rfc959)

- File Transfer Protocol
- protocol to exchange files over the Internet
- port# 21 is used for command and response
- various file formats are supported

#### TCP and Command

- commands and replies represented in ASCII strings are exchanged over TCP
  - reply often begins with 3 digits followed by a space and text explaining reply in English
- line is terminated by CR and LF
- data may be sent over the same TCP connection (SMTP) or other TCP connection (FTP)
  - separator for data is necessary for sending over the same TCP

## Meaning of 3 Digit Reply Code (1)

- 1yz Positive Preliminary reply
- 2yz Positive Completion reply
- 3yz Positive Intermediate reply
- 4yz Transient Negative Completion reply
- 5yz Permanent Negative Completion reply

# Meaning of 3 Digit Reply Code (2)

- x0z Syntax
- x1z Information
- x2z Connections
- x3z Authentication and accounting
- x5z File system
- "z" gives a finer gradation of meaning in each of the function

## Examples of Replies (1)

- 200 Command okay.
- 500 Syntax error, command unrecognized.

  This may include errors such as command line too long.
- 501 Syntax error in parameters or arguments.
- 202 Command not implemented, superfluous at this site.
- 502 Command not implemented.
- 503 Bad sequence of commands.
- 211 System status, or system help reply.
- 212 Directory status.
- 213 File status.
- 214 Help message.
- 125 Data connection already open; transfer starting.
- 225 Data connection open; no transfer in progress.
- 425 Can't open data connection.
- 226 Closing data connection.

## Examples of Replies (2)

- 425 Can't open data connection.
- 226 Closing data connection.
- 426 Connection closed; transfer aborted.
- 227 Entering Passive Mode (h1, h2, h3, h4, p1, p2).
- 230 User logged in, proceed.
- 530 Not logged in.
- 331 User name okay, need password.
- 332 Need account for login.
- 532 Need account for storing files.

# Examples of Command Sequences (1)

LOCAL COMMANDS BY USER

ACTION INVOLVED

ftp (host) multics<CR>
Connect to host S, port L, establishing control connections.

<---- 220 Service ready <CRLF>.

username Doe <CR>
USER Doe<CRLF>---->
<---- 331 User name ok, need password<CRLF>.

PASS mumble<CRLF>---->
<----- 230 User logged in<CRLF>.

# Examples of Command Sequences (2)

LOCAL COMMANDS BY USER

ACTION INVOLVED

```
retrieve (local type) ASCII<CR>
(local pathname) test 1 <CR>
(for. pathname) test.pl1<CR>
RETR test.pl1<CRLF> ---->
<---- 150 File status okay;
about to open data
connection<CRLF>.

Server makes data connection
to port U.

<---- 226 Closing data connection,
file transfer successful<CRLF>.
```

# Examples of Command Sequences (3)

LOCAL COMMANDS BY USER

ACTION INVOLVED

```
type Image<CR>
TYPE I<CRLF> ---->
<---- 200 Command OK<CRLF>

store (local type) image<CR>
(local pathname) file dump<CR>
User-FTP opens local file in Image.
(for.pathname) >udd>cn>fd<CR>
STOR >udd>cn>fd<CRLF> ---->
<---- 550 Access denied<CRLF>
terminate

QUIT <CRLF> ---->
Server closes all
connections.
```

#### What are Ends of File Transfer?

- sender
- receiver
- controller!!

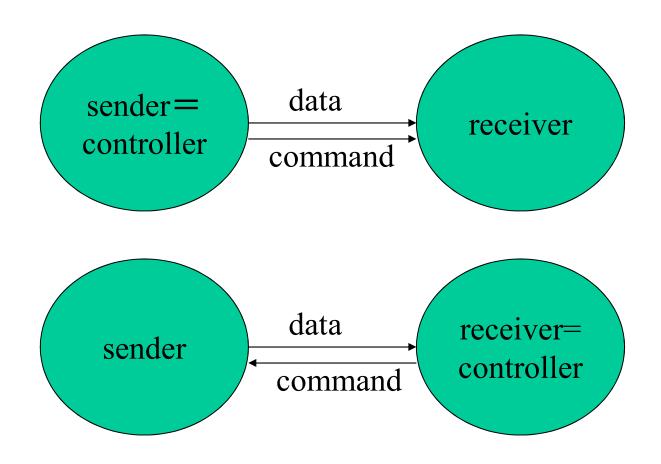

usual file transfer

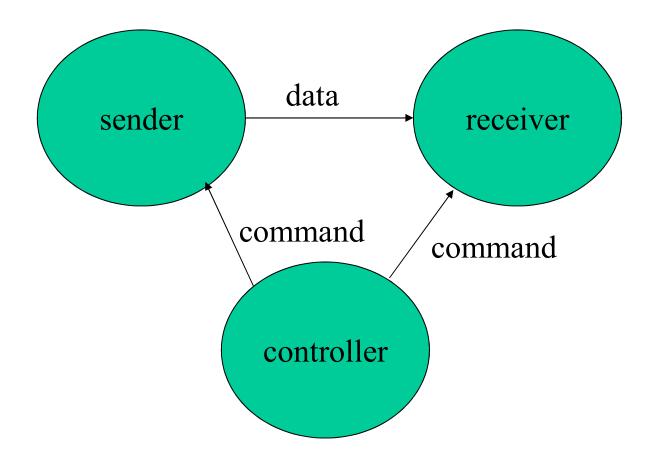

more general form of file transfer

#### Commands of FTP

#### various

USER PASS ACCT CWD CDUP SMNT QUIT
 REIN PORT PASV TYPE STRU MODE
 RETR STOR STOU APPE ALLO REST RNFR
 RNTO ABOR DELE RMD MKD PWD LIST
 NLST SITE SYST STAT HELP NOOP

## Some Commands of FTP (1)

- USER
  - user name
- PASS
  - password

#### Some Commands of FTP (2)

#### • PORT

specify IP address and port number to connect

#### PASV

ask IP address and port number of server waiting for connection

#### TYPE STRU MODE

- file format

## Some Commands of FTP (3)

- RETR
  - read from a file
- STOR
  - write to a file

#### What is Multicast?

- one to many, many to many communication by copying data in network
  - "broadcast" by network
- necessary in network not possible by end
  - copying end is called reflector or, IMHO improperly, application layer multicast
- intimately related to resource reservation
  - cannot adjust BW according to congestion
  - each multicast address consumes routing table entry

#### Broadcast Network

- Network to Transfer Voice/Image to Many in Realtime
  - Allocate bandwidth for the transfer
  - Minimize delay
- Wide Area One to Many Communication over Radio Waves
  - Broadcast/Multicast
- Protected by Broadcast Act

#### Multicast and Broadcast

- broadcast
  - send to all the hosts within a region
  - not realistic over the entire internet
- multicast
  - send to all the members of a group
    - # of members can be arbitrary large
      - member management by network impossible
      - members tell network their existence
  - group is identified by multicast address
    - 224.0.0.0~239.255.255.255

| Н       |        |
|---------|--------|
| $(L_3)$ | \<br>\ |
| ) Head  |        |
| 101     |        |

Transport (L4)
Header

| 4                                                    | Header<br>Length | ToS                     | Packet Length   |  |
|------------------------------------------------------|------------------|-------------------------|-----------------|--|
| fragment management                                  |                  |                         |                 |  |
| TTL                                                  |                  | L4 Protocol             | Header Checksum |  |
| Source Address                                       |                  |                         |                 |  |
| Multicast Destination Address                        |                  |                         |                 |  |
| Optional Header (Variable Length, not Actually Used) |                  |                         |                 |  |
| Source Port Number Destination Port Number           |                  | Destination Port Number |                 |  |
|                                                      |                  |                         |                 |  |

Remaining Transport Header and Payload

Format of IPv4 Packets (rfc791)

#### Reliable Multicast

- transfer data without error or loss by multicast
  - in a sense, file transfer
  - can not return ACK by so many receivers
- must repeat transmission without ACK
  - no different from transmitting TV program list
- real time reliable multicast is as meaningless as real time TCP
  - retransmission means delay

#### Wrap Up

- a bit of error or loss is not allowed in file transfer
  - retransmission with ACK (with UDP/TCP)
- TFTP is light weight
- FTP supports various operations
  - command sequences and replies are sent over
     TCP
- reliable multicast
  - must repeat transmission of same data